# **Inhaltsverzeichnis**

## **Mein erstes CW QSO**

[Versionsgeschichte interaktiv durchsuchen](https://wiki.oevsv.at) [VisuellWikitext](https://wiki.oevsv.at)

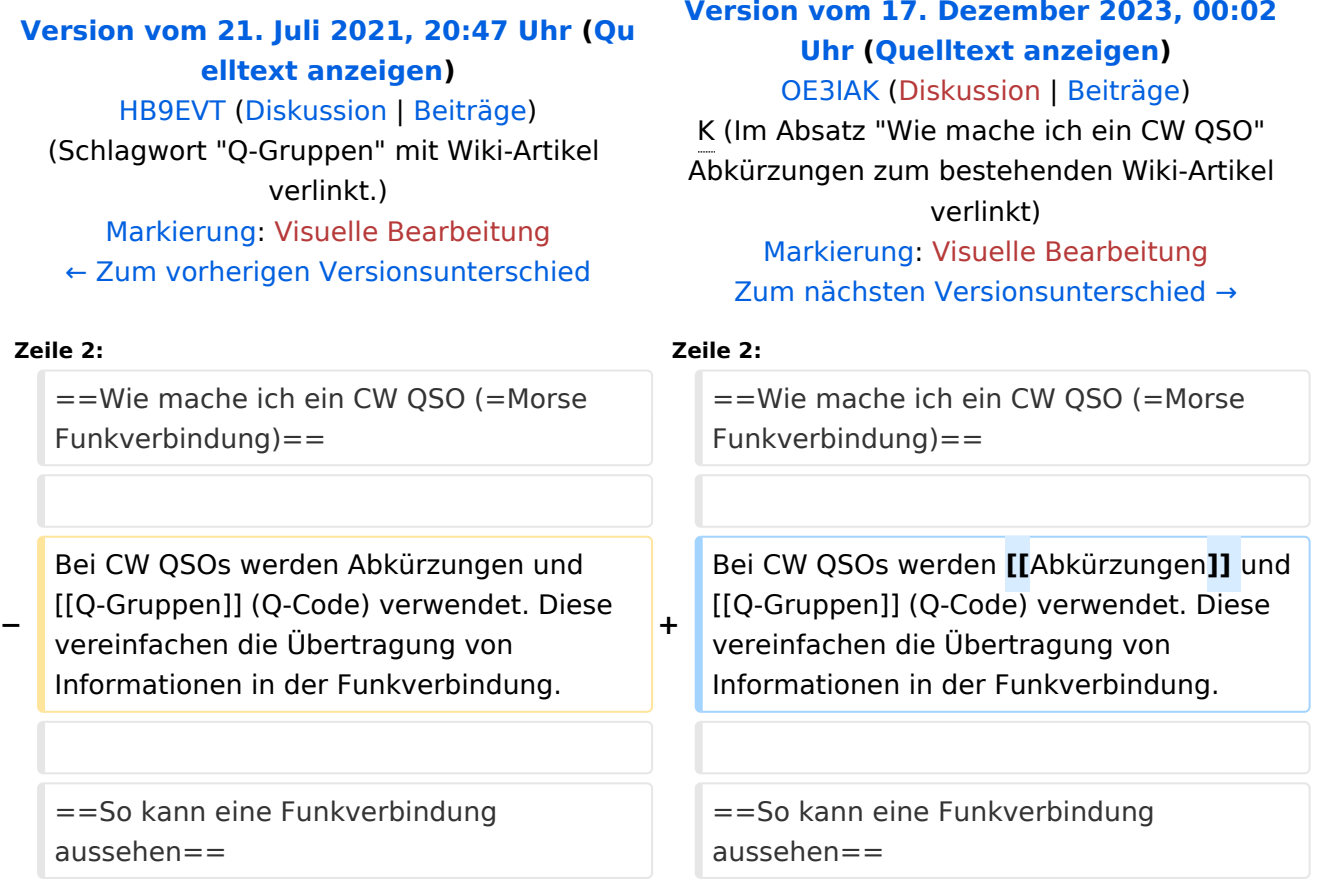

### Version vom 17. Dezember 2023, 00:02 Uhr

#### Wie mache ich ein CW QSO (=Morse Funkverbindung)

Bei CW QSOs werden [Abkürzungen](https://wiki.oevsv.at/wiki/Abk%C3%BCrzungen) und [Q-Gruppen](https://wiki.oevsv.at/wiki/Q-Gruppen) (Q-Code) verwendet. Diese vereinfachen die Übertragung von Informationen in der Funkverbindung.

### So kann eine Funkverbindung aussehen

- CQ de ZS6EZ CQ de ZS6EZ K
- ZS6EZ de OE3GWW OE3GWW [KN]
- OE3GWW DE ZS6EZ GM = TU fer cl = Name Chris OTH Pretoria = RST 599 = Hw cpi? OE3GWW de ZS6EZ [KN]
- ZS6EZ DE OE3GWW TU Chris = RST 599 plus = Name Guenter QTH Vienna = Nice meet u fer 1st time = Ant 3 el Yagi up 30 m = Pwr 80 W = Wx hr fb temp 28 C =  $ZS$ 6EZ de OE3GWW  $[KN]$
- OE3GWW de ZS6EZ Name agn? BK
- BK Guenter Guenter BK
- BK Thanks Guenter = Sri had ORM = Hr 2 el up 22 m es  $1TT$  W = Wish I had ur 3 el = hr no space fer big ants = Wx hr also fine temp 26 C = hv bn ham 1 yr, still getting used to cw = condx rotten past few days = hv hrd vy few stns on 40 m = only sum W6 on LP b4 sunset = hvnt had much luck wrking them tho = ok must run hv to do sum chores arnd house =  $73$  cul guenter [AR] ZS4TX de ZS6EZ [SK] CL
- ZS6EZ de OE3GWW OK Chris = Yes 3 el lot of fun = Wrk W6 on LP all the time = Condx rotten hr too but wrked FO stn on SP at sunset = OK 73 tnx QSO es QSL via buro = ZS6EZ de OE3GWW [SK]